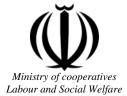

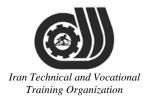

Deputy of training Plan and curriculums office

# Competency Training standard

# Title

# MikroTik Certified Network Associate (MTCNA)

Iran Technical and Vocational **Occupational group** Information Technology(IT)

International code

2523-53-100-1

Date of standard compilation :2015/10/13

Control of board on content compilation and accreditation: Plan and curriculums office National code: **2523-53-100-1** 

Member of Specialized commission IT Curriculum development:

- -Ali Mosavi: Director Manager of Iran TVTO Curriculum Development Office
- -Hassan Solimany: Member of Iran TVTO IT Curriculum Development
- -Sarang Ghorbanian: Member of Iran TVTO IT Curriculum Development
- -Dariush Esmaeili: Member of Iran TVTO IT Curriculum Development
- -Morteza Mohammadian Dehkordi: Member of Iran TVTO IT Curriculum Development -Bita Rahnamaie Zarbijari: Member of Iran TVTO IT Curriculum Development
- -Bita Rannamale Zarbijari: Member of Iran 1 v 10 11 Curriculum Development
- -Shahram Shokofian: Manager of Iran TVTO IT Curriculum Development

**Cooperator Specialized organizations for compiling the training standard:** 

- Iran Information Technology Development Co
- Iran Information Technology Development University
- Danesh IT Academy in Tehran, Iran (Danesh-ac.ir)
- Chaharmahal and Bakhtiari Technical and Vocational Training Organization
- -Sharekord Center Technical and Vocational Training Organization
- -Zanjan Center Technical and Vocational Training Organization

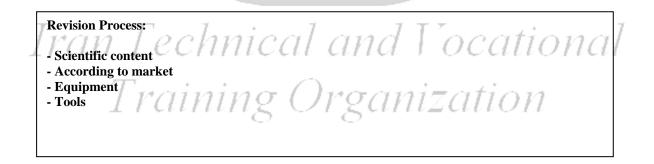

Plan & Curriculum Office 97, nosrat avenue – Tehran, Iran

Tel:+98-21-66569900-9 Fax: +98-21-66944117 E-mail:Barnamehdarci@yahoo.com

|   | Name & family name      | Academic<br>document | field                   | Job & post                   | <b>Relevant</b><br>experiences                            | Add & tell & email                                                                |
|---|-------------------------|----------------------|-------------------------|------------------------------|-----------------------------------------------------------|-----------------------------------------------------------------------------------|
| 1 | Elahe Shahidi Arqini    | M.Sc.                | Software<br>Engineering | Manager                      | Technical<br>and<br>Vocational<br>Training<br>Organizatio | Elahe.shahidi2003<br>@gmail.com<br>Zanjan<br>09127437670                          |
| 2 | Hamed Razani Feqhi      | B.Sc                 | Software<br>Engineering | Manager                      | Dana<br>Geophysics<br>IT Unit                             | Razani.hamed@ya<br>hoo.com<br>Tehran<br>09196162453                               |
| 3 | Behrouz Soleymani       | PHD                  | Software<br>Engineering | Manager                      | Noran                                                     | <u>systemyarteacher</u><br>@yahoo.com<br>Tel :                                    |
| 4 | Mani Raissdana          | B.Sc                 | Software<br>Engineering | Manager                      | International<br>Trainer                                  | <u>m.raissdana@mits</u><br><u>-co.com</u><br>Tel : 09121497009                    |
| 5 | Abbas Ashourlou         | B.Sc                 | Software<br>Engineering | Manager                      | Technical<br>and<br>Vocational<br>Training                | Hamedan<br>Tel:                                                                   |
| 6 | AmirHossein<br>Khademi  | C B.SC I             | Data Center             | Technical<br>Manager         | Faraz<br>Aseman                                           | No 81, First Floor<br>South,<br>Khoramshahr St,<br>North Sohravardi<br>St, Tehran |
| 7 | 17CI<br>Mohsen Aminifar | M. Sc                | r T                     | Network<br>Administ<br>rator | Danesh IT<br>Academy                                      | No 85, Next to<br>Alnabi Mosque,<br>Nabovvat Sq.<br>Tehran<br>021-77275959        |
| 8 | Vahid Askari Azad       | B. SC                | Network<br>engineer     | Technical<br>Engineer        | Danesh IT<br>Academy                                      | No 85, Next to<br>Alnabi Mosque,<br>Nabovvat Sq.<br>Tehran<br>021-77275959        |

| 9  | Morteza<br>Mohammadian<br>Dehkordi | M. Sc | Electronics<br>Engineer | Educatio<br>n expert         | Technical<br>and<br>Vocational<br>Training<br>Organization | Charmal<br>&Bakhtiari<br>Blvd:enghelab<br>09131812350    |
|----|------------------------------------|-------|-------------------------|------------------------------|------------------------------------------------------------|----------------------------------------------------------|
| 10 | Marzieh Sadeghi                    | M. SC | Network<br>engineer     | Compute<br>r Coach           | Technical<br>and<br>Vocational<br>Training<br>Organization | Charmal<br>&Bakhtiari<br>Blvd:enghelab<br>09131815420    |
| 11 | Mohammad moradi                    | B. SC | Software<br>engineer    | Educatio<br>n expert         | Technical<br>and<br>Vocational<br>Training<br>Organization | Charmal<br>&Bakhtiari<br>Blvd:enghelab<br>09131838255    |
| 12 | Navid Zamanian                     | B. SC | Software<br>engineer    | Compute<br>r Coach           | Technical<br>and<br>Vocational<br>Training<br>Organization | Charmal<br>&Bakhtiari<br>Blvd:enghelab<br>09103031785    |
| 13 | Iman Mokhtarifard                  | M. SC | Software<br>engineer    | Educatio<br>nal<br>Assistant | Jahad<br>daneshgahi                                        | No17 Shariati st<br>Charmal<br>&Bakhtiari<br>09133801588 |
| 14 | Davood sadeghi                     | M.SC  | Software<br>engineer    | Network<br>expert            | Shahrekord<br>Unit Azad<br>University                      | Charmal<br>&Bakhtiari<br>09131012348                     |

Training Organization

## **Definitions**:

### Job standard:

The characteristics ' required competencies and abilities for Efficient Performance in work environment is called "the Job standard", and sometimes "The Occupational standard"

### **Training standard:**

The Training Map for achieving the Job's subset Competencies.

## Job title:

Is a set of Tasks and Abilities which is expected from an employed person in the defined level

## Job description:

A statement covering the most important elements of a job, namely the position or title of the job, the duties, job's relation with other jobs in a occupational field, the responsibilities, workplace conditions and required performance standards.

## **Course duration**:

The minimum of time which is required to achieve the training objects.

## Admission requirements:

The minimum of competencies and abilities which are obligatory for a potential admission.

## **Evaluation:**

The process of collecting evidence and judgment about wetter a competency is achieved or not. Include: written examination, practical examination

**Required Qualifications for Trainers:** 

The minimum of Trainer's technical and vocational abilities which the trainer is required to have.

### **Competency:**

The ability of efficient performing a duty in a variety of workplaces conditions

Knowledge:

The minimum set of facts and mental capacities which is necessary for achieving a competency. This can include science, (Mathematics, physics, chemistry or biology), technology or technical. **Skill:** 

The minimum coordination between mind and body for achieving an ability or competency. It normally applied to practical skills.

## Attitude:

A set of emotional behaviors required for achieving a competency and can have non-technical skills and occupational ethics.

## Safety:

The cases which doing or not doing something can cause harm or accident

## **Environmental Consideration:**

A set of consideration about the act which should be done to minimize the environmental damage or pollution.

competency title:

## MikroTik Certified Network Associate (MTCNA)

## competency description:

MTCNA is the entrance of MikroTik World. In comparison to CISCO, it is similar to CCNA. The holder of MTCNA Certification knows general MikroTik technology.

By the end of this training session, the student will be familiar with RouterOS software and RouterBoard products. He will also be able to configure, manage, do basic troubleshooting of a MikroTik router and provide basic services to clients.

The holder of MTCNA certification have following proficiency :

- To investigate a scenario and estimate a proper MikroTik hard ware for implementing the network.
- Will have the ability to connect to the RouterBOARD by any method like Terminal and Winbox and configure the basic items like IP Address, Default route, RouterBOARD Identity.
- Will have the ability to fully utilize the Winbox's features.
- Will Have the ability to Netinstall, Upgrade and downgrade routerboard's OS (RouterOS)
- Will have the ability to create a Backup and Restore it if necessary.
- Will have the ability to Understand MikroTik's license level to choose the right license for each scenario.
- Will have the ability to configure the static routes as well as Default route.
- Will have the ability to use MikroTik as a Layer2 and Layer 3 switch.
- Will have the ability to Run Network's necessary service like DHCP, DNS, and NAT.
- Will have a basic knowledge of firewall's concept.
- Will Run a basic firewall and related service like NAT
- Will have the ability to configure firewall (Both Layer2 and layer3 firewall) on RouterOS to achieve network security.
- Will have a basic understanding of QoS concepts and queue parameters.
- Will have the ability to Run a simple queue and manage user's bandwidth.
- Will Have a basic understanding of Tunnels and their usage
- Will have the ability to implement layer 2 and layer 3 tunnel.
- Will have a basic understanding of wireless network's concepts.
- Will have the ability to set up a basic wireless network by MikroTik Devices.

#### admission requirements:

minimum degree of education: Post first year of high school

minimum physical and mental ability:-

prerequisite skills: CompTIA Network+

## **Course duration:**

Course duration : 64 hours

## **Course Evaluation :(%)**

| Number of guestiens      | 25         |
|--------------------------|------------|
| Number of questions      |            |
| Passing score            | 60%        |
| Conditional              | 50-59%     |
| Fail                     | 0-49%      |
| Duration                 | 60 Minutes |
| Available Language       | English    |
| Associated Certification | MTCNA      |

## **IRANTVTO Evaluation :(%)**

Written Examination:25% Practical Examination:65%

Ethics:10%

- MTCNA and MTCINE degree holders with 2 years experience
- Computer related Bachelor with 2 years experience

## competency training standard tasks

| Row | Title                            |
|-----|----------------------------------|
| KOW | The                              |
| 1   | Introduction and MikroTik Basics |
| 2   | Routing                          |
| 3   | Bridging(Switching)              |
| 4   | Wireless                         |
| 5   | Network Management               |
| 6   | Firewall                         |
| 7   | QoS                              |
| 8   | Tunnels                          |

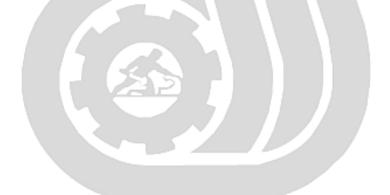

Iran Technical and Vocational Training Organization

|                                                                              |             | time         |        |                             |               |
|------------------------------------------------------------------------------|-------------|--------------|--------|-----------------------------|---------------|
| Title:                                                                       | theoretical | practical    | total  |                             |               |
| Introduction and MikroTik Basics                                             | Determined  | by the inst  | ructor |                             |               |
| Knowledge skill attitude safety Environmental Consideration                  |             |              |        | ments ,tools,<br>als ,books |               |
| Knowledge and Skill:                                                         | Detern      | nined by the | he     | -                           | Internet      |
| - About MikroTik                                                             | ins         | structor     |        |                             | connection    |
| - First time accessing the router                                            |             |              |        | -                           | MikroTik      |
| - RouterOS command line interface                                            |             |              |        |                             | Wiki          |
| (CLI)                                                                        |             |              |        |                             |               |
| - RouterOS CLI principles                                                    |             |              |        | -                           | Computer      |
| - Initial configuration (Internet                                            |             |              |        |                             | with at least |
| access)                                                                      |             |              |        |                             | 4Gbiga byte   |
| - Upgrading RouterOS                                                         |             |              |        |                             | Of RAM        |
| - Manage RouterOS logins                                                     |             |              |        | -                           | VMware        |
| - Manage RouterOS services                                                   |             |              |        |                             | software      |
| <ul> <li>Managing configuration backups</li> <li>RouterOS license</li> </ul> |             |              |        | -                           | One           |
| - Netinstall                                                                 |             |              |        |                             | RouterBoad    |
| <ul> <li>Sources of additional information</li> </ul>                        |             |              | _      |                             | of Each 7     |
| - Introduction and MikroTik Basics                                           | l an        | dI           | 00     | cat                         | model for     |
| laboratory                                                                   | 2           |              | _ ~    | 43 -                        | every two     |
| Attitude:<br>Speed and accuracy in doing the right thing                     | Jrge        | am <u>:</u>  | ZA     | 110                         | person        |
|                                                                              |             |              |        |                             |               |
| Health & Safety:                                                             |             |              |        |                             |               |
| Compliance with safety protection in the w                                   | orkplace    |              |        |                             |               |
|                                                                              |             |              |        |                             |               |
| Environmental Consideration:                                                 |             |              |        |                             |               |
| Compliance with environmental protection                                     |             |              |        |                             |               |
|                                                                              |             |              |        |                             |               |

| Title:                                                                                                    | theoretical | practical                                | total |                                                                                                    |
|----------------------------------------------------------------------------------------------------|-------------|------------------------------------------|-------|----------------------------------------------------------------------------------------------------|
| Routing                                                                                                    | Determined  | by the instru                            | ictor |                                                                                                    |
| Knowledge ,skill ,attitude ,safety, Envir<br>Knowledge and Skill:<br>- Routing overview<br>Routing concepts<br>Route flags<br>- Static routing<br>Creating routes<br>Setting default route<br>Manage dynamic routes<br>Implementing static routing<br>on simple network | Determ      | onsideration<br>hined by the<br>structor |       | Equipments ,tools,<br>materials ,books  - Internet connection  - MikroTik Wiki  - Computer with at least 4Gbiga byte Of RAM - VMware |
| - Routing laboratory                                                                                                    |             |                                          |       | software                                                                                                    |
| Attitude:                                                                                                    |             |                                          |       |                                                                                                    |
| Speed and accuracy in doing the right t                                                                                                    | hing        |                                          |       |                                                                                                    |
|                                                                                                    |             |                                          |       |                                                                                                    |
| Health & Safety:<br>Compliance with safety protection in th                                                                                                    | e workplace | nd I                                     | 0     | cational                                                                                                    |
| Training                                                                                                    | tion        |                                          |       |                                                                                                    |
| Environmental Consideration:                                                                                                    |             |                                          |       |                                                                                                    |
| Compliance with environmental protec                                                                                                    | tion        |                                          |       |                                                                                                    |

| nental Co                                                | practical<br>by the instru |                                                                 | Equip    |               |  |  |  |
|----------------------------------------------------------|----------------------------|-----------------------------------------------------------------|----------|---------------|--|--|--|
| etermined                                                | by the instru              | ctor                                                            | Equip    |               |  |  |  |
| nental Co                                                | -                          |                                                                 | Equip    |               |  |  |  |
|                                                          | onsideratior               | ı                                                               | Equip    |               |  |  |  |
| Determ                                                   |                            | Knowledge ,skill ,attitude ,safety, Environmental Consideration |          |               |  |  |  |
|                                                          | nined by the               | e                                                               | -        | Internet      |  |  |  |
| ins                                                      | structor                   |                                                                 |          | connection    |  |  |  |
|                                                          |                            |                                                                 | _        | MikroTik      |  |  |  |
|                                                          |                            |                                                                 |          | Wiki          |  |  |  |
|                                                          |                            |                                                                 | _        | Computer      |  |  |  |
|                                                          |                            |                                                                 |          | with at least |  |  |  |
|                                                          |                            |                                                                 |          | 4Gbiga byte   |  |  |  |
| Attitude:<br>Speed and accuracy in doing the right thing |                            |                                                                 |          |               |  |  |  |
|                                                          |                            |                                                                 |          | Of RAM        |  |  |  |
|                                                          |                            |                                                                 | -        | VMware        |  |  |  |
|                                                          |                            |                                                                 |          | software      |  |  |  |
|                                                          |                            |                                                                 |          |               |  |  |  |
| orkplace                                                 |                            |                                                                 |          |               |  |  |  |
|                                                          |                            |                                                                 |          |               |  |  |  |
|                                                          |                            |                                                                 |          |               |  |  |  |
| 7                                                        | 7 T                        | 7                                                               |          | . 7           |  |  |  |
| l ai                                                     | 1 <i>d</i>                 | 00                                                              | cat      | tional        |  |  |  |
| Drg                                                      | ani                        | za                                                              | tio      | n             |  |  |  |
|                                                          | ins<br>orkplace            | instructor                                                      | orkplace | instructor    |  |  |  |

|                                                                          | time        |               |       |                             |                           |
|--------------------------------------------------------------------------|-------------|---------------|-------|-----------------------------|---------------------------|
| Title:                                                                   | theoretical | practical     | total |                             |                           |
| Wireless                                                                 | Determined  | by the instru | ctor  |                             |                           |
| Knowledge skill attitude safety. Environmental Consideration             |             |               |       | ments ,tools,<br>als ,books |                           |
| Knowledge and Skill:                                                     | Detern      | nined by the  | e     | -                           | Internet                  |
| - 802.11n Concepts                                                       | in          | structor      |       |                             | connection                |
| - Setup simple wireless link                                             |             |               |       | -                           | MikroTik                  |
| - MAC-address filtering                                                  |             |               |       |                             | Wiki                      |
| - Wireless Security and                                                  |             |               |       |                             |                           |
| Encryption                                                               |             |               |       | -                           | Computer                  |
| - MikroTik wireless protocols                                            |             |               |       |                             | with at least             |
| - Monitoring Tools                                                       |             |               |       |                             | 4Gbiga byte               |
| - Bridge wireless networks                                               |             |               |       |                             | Of RAM                    |
| - Wireless laboratory                                                    |             |               |       | _                           | VMware                    |
| Attitude:                                                                |             |               |       |                             | software                  |
| Speed and accuracy in doing the right t                                  | hing        |               |       |                             | One                       |
|                                                                          |             |               |       |                             |                           |
|                                                                          |             |               |       |                             | RouterBoad                |
| Health & Safety:                                                         |             |               |       |                             | which                     |
| Compliance with safety protection in th                                  | e workplace |               |       |                             | support                   |
| Iran Technic                                                             | al ai       | nd T          | 0     | cat                         | wireless for<br>every two |
| Environmental Consideration:<br>Compliance with environmental protection |             |               |       | tio                         | person                    |
|                                                                          | 0           |               |       |                             |                           |

|                                                      | time                    |               |                   |                                        |               |  |
|------------------------------------------------------|-------------------------|---------------|-------------------|----------------------------------------|---------------|--|
| Title:                                               | theoretical             | practical     | total             |                                        |               |  |
| Network Management                                   | Determined              | by the instru | ictor             |                                        |               |  |
| Knowledge ,skill ,attitude ,safety, Envi             | ronmental Consideration |               |                   | Equipments ,tools,<br>materials ,books |               |  |
| Knowledge and Skill:                                 | Determ                  | nined by the  | e                 | -                                      | Internet      |  |
| - ARP                                                | ins                     | structor      | Γ                 | -                                      | connection    |  |
| ARP modes                                            |                         |               |                   | -                                      | MikroTik      |  |
| RouterOS ARP table                                   |                         |               |                   | -                                      | Wiki          |  |
| - DHCP server and client                             |                         |               | $\left( -\right)$ |                                        |               |  |
| DHCP client                                          |                         |               | <u> </u>          | -                                      | Computer      |  |
| Server setup                                         |                         |               |                   |                                        | with at least |  |
| Leases management                                    |                         |               |                   |                                        | 4Gbiga byte   |  |
| DHCP-server network                                  | R                       |               |                   |                                        | Of RAM        |  |
| Configuration                                        | 2                       |               |                   | -                                      | VMware        |  |
| - RouterOS tools                                     |                         |               |                   |                                        | software      |  |
| Email                                                |                         |               |                   |                                        |               |  |
| Netwatch                                             |                         |               |                   |                                        |               |  |
| Ping Traceroute<br>Profiler(CPU load)                |                         |               |                   |                                        |               |  |
|                                                      | _                       |               |                   |                                        | _             |  |
| - Contacting<br>- Network Management                 | al ai                   | nd I          | 00                | cat                                    | ional         |  |
| laboratory                                           | ~                       |               |                   |                                        |               |  |
| Attitude:<br>Speed and accuracy in doing the right t | Org                     | ani.          | ZA                | tio                                    | n             |  |
| ~ First and accuracy in doing the light (            | B                       |               |                   |                                        |               |  |
|                                                      |                         |               |                   |                                        |               |  |
| Health & Safety:                                     |                         |               |                   | 1                                      |               |  |
| Compliance with safety protection in the             | ne workplace            |               |                   |                                        |               |  |
|                                                      |                         |               |                   |                                        |               |  |
|                                                      |                         |               |                   |                                        |               |  |
| Environmental Consideration:                         |                         |               |                   | ]                                      |               |  |
| Compliance with environmental protec                 | tion                    |               |                   |                                        |               |  |
|                                                      |                         |               |                   |                                        |               |  |

| time                                                            |             |               |       |     |                                        |  |
|-----------------------------------------------------------------|-------------|---------------|-------|-----|----------------------------------------|--|
| Title:                                                          | theoretical | practical     | total | -   |                                        |  |
| Firewall                                                        | Determined  | by the instru | ictor |     |                                        |  |
| Knowledge ,skill ,attitude ,safety, Environmental Consideration |             |               |       |     | Equipments ,tools,<br>materials ,books |  |
| Knowledge and Skill:                                            | Determ      | nined by the  | e     | -   | Internet                               |  |
| - Firewall principles                                           | ins         | structor      |       |     | connection                             |  |
| Connection tracking and states                                  |             |               |       | _   | MikroTik                               |  |
| Structure, chains and actions                                   |             |               |       | -   | Wiki                                   |  |
| - Firewall Filter in action                                     |             |               |       | _   |                                        |  |
| Filter actions                                                  |             |               |       | -   | Computer                               |  |
| Protecting your router (input)                                  |             |               |       |     | with at least                          |  |
| Protection your customers                                       |             |               |       |     | 4Gbiga byte                            |  |
| (forward)                                                       |             |               |       |     | Of RAM                                 |  |
| - Basic Address-List                                            |             |               |       | _   | VMware                                 |  |
| - Source NAT                                                    |             |               |       |     | software                               |  |
| Masquerade and src-nat action                                   | 7 4         |               |       |     | soltwale                               |  |
| - Destination NAT                                               |             |               |       |     |                                        |  |
| dst-nat and redirect action                                     |             |               |       |     |                                        |  |
| - Firewall laboratory                                           |             |               |       |     |                                        |  |
| Attitude:                                                       |             |               |       | -   |                                        |  |
| Speed and accuracy in doing the right t                         | al ai       | nd I          | 0     | cat | tional                                 |  |
| Health & Safety:<br>Compliance with safety protection in the    | tio         | n             |       |     |                                        |  |
|                                                                 |             |               |       |     |                                        |  |
| Environmental Consideration:                                    |             |               |       |     |                                        |  |
| Compliance with environmental protec                            | tion        |               |       |     |                                        |  |
|                                                                 |             |               |       |     |                                        |  |

| Title:                                               | theoretical  | practical          | total |     |                              |
|------------------------------------------------------|--------------|--------------------|-------|-----|------------------------------|
| QoS                                                  | Determined   | by the instru      | ictor |     |                              |
| Knowledge ,skill ,attitude ,safety, Envi             |              | ntal Consideration |       |     | ments ,tools,<br>ials ,books |
| Knowledge and Skill:                                 |              | nined by the       | e     | -   | Internet                     |
| - Simple Queue                                       | 105          | structor           |       | -   | connection                   |
| Target                                               |              |                    |       | -   | MikroTik                     |
| Destinations<br>Max-limit and limit-at               |              |                    |       |     | Wiki                         |
| Bursting                                             |              |                    |       | _   | Computer                     |
| - One Simple queue for whole                         |              |                    |       |     | with at least                |
| <ul> <li>Network (PCQ)</li> </ul>                    |              |                    |       |     | 4Gbiga byte                  |
| pcq-rate configuration                               |              |                    |       |     | Of RAM                       |
| pcq-limit configuration                              |              |                    |       |     | -                            |
| - Monitoring                                         |              |                    |       | -   | VMware                       |
| Interface traffic monitor                            |              |                    |       |     | software                     |
| Torch                                                |              |                    |       |     |                              |
| Graphs                                               |              |                    |       |     |                              |
| SNMP                                                 |              |                    |       |     |                              |
| - QoS laboratory                                     |              |                    |       |     |                              |
| Attitude:<br>Speed and accuracy in doing the right t | hing an      | nd I               | 0     | cai | tional                       |
| Training                                             | Org          | ani                | za    | tio | n                            |
| Health & Safety:                                     |              |                    |       |     |                              |
| Compliance with safety protection in the             | ne workplace |                    |       |     |                              |
|                                                      |              |                    |       |     |                              |
| Environmental Consideration:                         |              |                    |       | 1   |                              |
| Compliance with environmental protec                 | tion         |                    |       |     |                              |
|                                                      |              |                    |       |     |                              |

# Training standard Contents analysis form

|                                                                            | time            |                 |       |                                        |  |  |  |
|----------------------------------------------------------------------------|-----------------|-----------------|-------|----------------------------------------|--|--|--|
| Title:                                                                     | theoretical     | practical       | total |                                        |  |  |  |
| Tunnels                                                                    | Determined      | by the instru   | ictor |                                        |  |  |  |
| Knowledge, skill, attitude, safety, Envi                                   | ronmental Co    | onsideration    | n     | Equipments ,tools,<br>materials ,books |  |  |  |
| Knowledge and Skill:                                                       | Determ          | nined by the    | e     | - Internet                             |  |  |  |
| - PPP settings                                                             | ins             | structor        |       | connection                             |  |  |  |
| ppp profile                                                                |                 |                 |       | - MikroTik                             |  |  |  |
| ppp secret                                                                 |                 |                 |       | -                                      |  |  |  |
| ppp status                                                                 |                 |                 |       | Wiki                                   |  |  |  |
| - IP pool                                                                  |                 |                 |       | - Computer                             |  |  |  |
| Creating pool                                                              |                 |                 |       | with at least                          |  |  |  |
| Managing ranges                                                            |                 |                 |       | 4Gbiga byte                            |  |  |  |
| Assigning to service                                                       |                 |                 |       | Of RAM                                 |  |  |  |
| - Secure local network                                                     |                 |                 |       | - VMware                               |  |  |  |
| PPPoE service-name                                                         |                 |                 |       |                                        |  |  |  |
| Create PPPoE server                                                        |                 |                 |       | software                               |  |  |  |
| Point-to-point addresses                                                   | 2               |                 |       |                                        |  |  |  |
| Creating PPPoE clients on                                                  |                 |                 |       |                                        |  |  |  |
| RouterOS                                                                   |                 |                 |       |                                        |  |  |  |
| - Secure remote networks                                                   |                 |                 |       |                                        |  |  |  |
| communication                                                              |                 |                 |       |                                        |  |  |  |
| PPTP client and PPTP server                                                |                 |                 |       |                                        |  |  |  |
| SSTP client and SSTP server                                                | -               |                 | _     | ~                                      |  |  |  |
| <ul><li>Setup routes between networks</li><li>Tunnels laboratory</li></ul> | al ai           | $nd \downarrow$ | 00    | cational                               |  |  |  |
| Attitude:                                                                  | 0               |                 | I     |                                        |  |  |  |
| Speed and accuracy in doing the right t                                    | hing)72         | ani.            | ZA    | tion                                   |  |  |  |
| Health & Safety:                                                           |                 |                 |       |                                        |  |  |  |
| Compliance with safety protection in th                                    | ne workplace    |                 |       |                                        |  |  |  |
| Environmental Consideration:                                               |                 |                 |       |                                        |  |  |  |
| Compliance with environmental protection                                   |                 |                 |       |                                        |  |  |  |
| Equipment & Tools & Materials & Resou<br>wiki.mikrotik.com                 | rces (books, si | te, software    | ) for | m mikrotik.com and                     |  |  |  |

\*Required quantity for each 15 Trainees \*One 751 RouterBoared or similar model which support wireless for every two person